## SAP ABAP table UKMPI\_MESSAGET {Text Table for UKMPI\_MESSAGE}

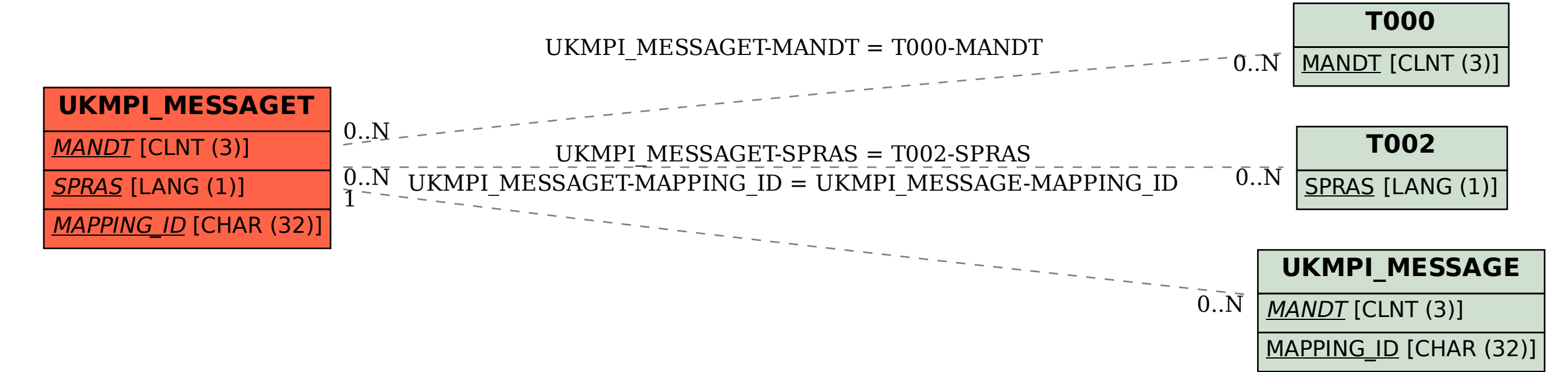